See discussions, stats, and author profiles for this publication at: [https://www.researchgate.net/publication/318404966](https://www.researchgate.net/publication/318404966_Perfil_geoecologico_da_Aldeia_Indigena_Kykateje_a_partir_do_modelo_digital_do_terreno?enrichId=rgreq-7ee85a91130fd13e35126ba0e19146dd-XXX&enrichSource=Y292ZXJQYWdlOzMxODQwNDk2NjtBUzo1MTU3NTAwMDU0MTU5MzZAMTQ5OTk3NTc5MTIwNQ%3D%3D&el=1_x_2&_esc=publicationCoverPdf)

Paisagem Geodiversidade e Sistemas Geoinformativos [View project](https://www.researchgate.net/project/Paisagem-Geodiversidade-e-Sistemas-Geoinformativos?enrichId=rgreq-7ee85a91130fd13e35126ba0e19146dd-XXX&enrichSource=Y292ZXJQYWdlOzMxODQwNDk2NjtBUzo1MTU3NTAwMDU0MTU5MzZAMTQ5OTk3NTc5MTIwNQ%3D%3D&el=1_x_9&_esc=publicationCoverPdf)

# [Perfil geoecológico da Aldeia Indígena Kykatêjê a partir do modelo digital do](https://www.researchgate.net/publication/318404966_Perfil_geoecologico_da_Aldeia_Indigena_Kykateje_a_partir_do_modelo_digital_do_terreno?enrichId=rgreq-7ee85a91130fd13e35126ba0e19146dd-XXX&enrichSource=Y292ZXJQYWdlOzMxODQwNDk2NjtBUzo1MTU3NTAwMDU0MTU5MzZAMTQ5OTk3NTc5MTIwNQ%3D%3D&el=1_x_3&_esc=publicationCoverPdf) terreno

**Article** · May 2017

Project

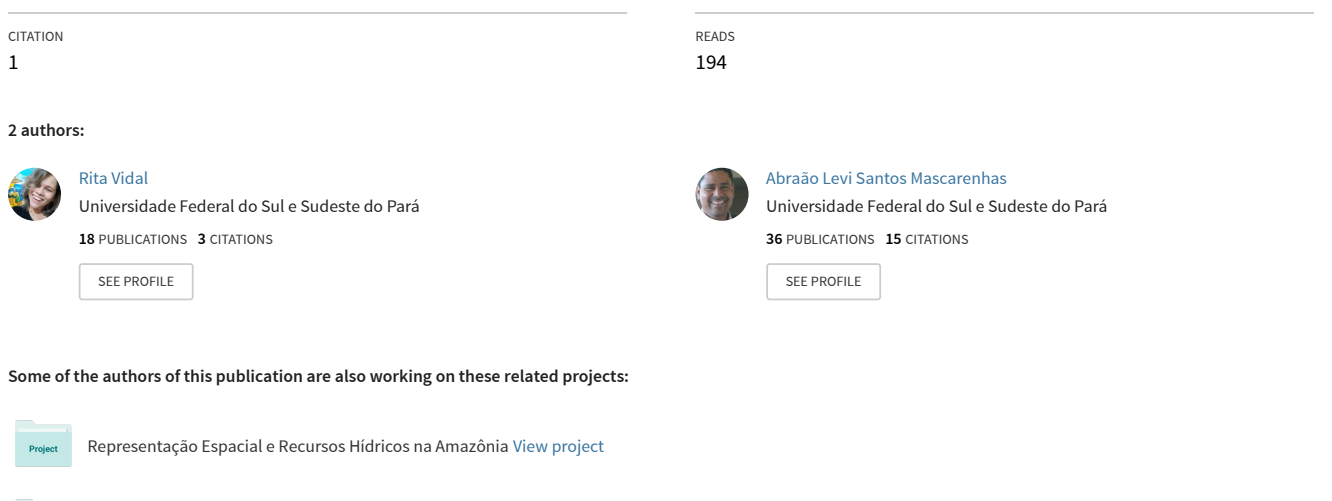

All content following this page was uploaded by [Abraão Levi Santos Mascarenhas](https://www.researchgate.net/profile/Abraao-Levi-Mascarenhas?enrichId=rgreq-7ee85a91130fd13e35126ba0e19146dd-XXX&enrichSource=Y292ZXJQYWdlOzMxODQwNDk2NjtBUzo1MTU3NTAwMDU0MTU5MzZAMTQ5OTk3NTc5MTIwNQ%3D%3D&el=1_x_10&_esc=publicationCoverPdf) on 13 July 2017.

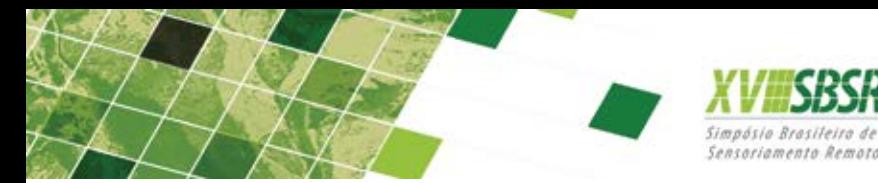

ISBN: 978-85-17-00088-1 Anais do XVIII Simpósio Brasileiro de Sensoriamento Remoto - SBSR

28 a 31 de maio de 2017 INPE Santos - SP, Brasil

## Perfil geoecológico da Aldeia Indígena Kykatêjê a partir do modelo digital do terreno

Maria Rita Vidal<sup>1</sup> Abraão Levi dos Santos Mascarenhas<sup>2</sup>

<sup>1</sup> Universidade de Sul e Sudeste do Pará - UNIFESSPA Instituto de Ciências Humanas - ICH Folha 31, Quadra 7, Lote Especial, s/n. Marabá – Pará CEP: 68507-590. Telefone: (94) 2107.7101 - Fax: (94) 2101.7102 ritavidal@unifesspa.edu.br

<sup>2</sup> Universidade de Sul e Sudeste do Pará - UNIFESSPA Instituto de Ciências Humanas - ICH Folha 31, Quadra 7, Lote Especial, s/n. Marabá – Pará CEP: 68507-590. Telefone: (94) 2107.7101 - Fax: (94) 2101.7102 abraaolevi@unifesspa.edu.br

Abstract. The geoecological profile defined as a vertical and horizontal representation of the landscape constitutes a resource of analysis and modeling. The present session aims to elaborate the geoecological profile of the Kykatêjê Indian Village, built from observations and data collection in the village and from the digital terrain model (MDE) in the Mãe Maria Indigenous Land. From the construction of the digital model, were identified the topographic variations and the determination of the altimetric quotas, where it is possible build the geoecological profile. The profile enhancement is accomplished with the aid of the QGIS Software with the plugin profile CorelDraw, making possible present a final version of the profile in a clear and didactic way. The model coupled with the digital terrain software linked with field techniques strengthen the methodology of landscape geoecology as a paradigmatic mark in the dynamic representation of this relationship contained in the natural and social dynamics. The methodology for profile building, if well used in the field, can make possible a more accurate analysis of the landscape.

Key words: geoecology, digital terrain model, geotechnology; geoecologia, modelo digital de terreno, geotecnologia.

#### 1.Introdução

A utilização de perfis transversais é uma velha prática na Geografia Física, assessorando os trabalhos de campo e a compreensão da análise integrada da paisagem. As várias formas de aplicabilidades de representação por perfil têm o objetivo de extrair o máximo de elementos da paisagem por meio da análise qualitativa em campo, que é utilizado historicamente por vários ramos da geografia física.

Sendo assim, uma ferramenta útil na análise da paisagem é a construção do perfil geoecológico, elaborado a partir da construção do modelo digital do terreno (MDE) e da observação em campo. O perfil Geoecológico é uma técnica de representação da paisagem do mesmo modo que se representa a realidade nos mapas e nos modelos digitais. Porém, se por um lado temos os modelos digitais representando as variações das superfícies e mapas com características da paisagem de forma horizontais o perfil se pauta em ser a representação das características da paisagem em sua forma vertical.

Nesse sentido, assume-se que o perfil geoecológico é definido como representação vertical da paisagem, sem deixar de ser arbitrária, que consistem na distinção das feições paisagísticas a ela intrínseca, isso facilita a correlação da leitura do elemento em uma perspectiva vertical.

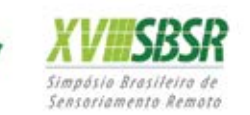

ISBN: 978-85-17-00088-1 Anais do XVIII Simpósio Brasileiro de Sensoriamento Remoto - SBSR

Quando Rodriguez, Silva e Cavalcanti (2004) afirmam que é preciso ter em mente que a estrutura da paisagem fundamentada no sistema de relações inferiores entre suas partes componentes expressa-se por dois tipos: estrutura horizontal e vertical, deixam claro como as relações ecológicas e sistêmicas podem ser representadas sob a perspectiva topológicas.

Em sua estrutura vertical na tipologia da paisagem, consideram-se o tipo de rochas, as condições pedológicas, as feições do relevo e a cobertura vegetal. Em nível de estrutura horizontal, destacam-se as variações topográficas da superfície, o fluxo de nutrientes e sedimentos, a drenagem superficial e as formas de distribuição dos componentes florísticos e do conjunto vegetacional (SILVA, 1989).

Na estrutura horizontal a origem de sua fisionomia pode ser variada, em detrimento a mecanismos causais ocorridos ao longo o tempo. O conhecimento das características fisionômicas e estruturais, a exemplo da litologia e geologia, possibilita conhecer e determinar o tamanho e as formas de contornos de cada unidade estabelecida.

Muitos trabalhos têm apontados diversos tipos de perfis, que levam em consideração a temática de seus estudos, como perfil geoecológico (MONTEIRO,2000), perfil biogeográfico ou geológico (TROPPMAIR, 1995), perfil com ou sem topografia (FURLAN, 2009), perfil fitossociológico (DINIZ; FURLAN, 1998) e perfil fisionômico da vegetação (SANTOS, 2004) demonstrando a importância da apresentação do perfil para o entendimento e representação das paisagens.

Dessa forma, a presente secção tem como objetivo apresentar o perfil geoecológico da Aldeia Indígena Kykatêjê a partir do modelo digital do terreno (MDE-SRTM). Sendo o perfil geoecológico considerado no sentido paisagístico mais amplo como uma "cartografia preliminar" reflete as diferentes manifestações nos sistemas sócioecológicos, a relevância está no desenvolvimento de um modelo inicial da composição das paisagens no Sudeste do Pará, utilizando como área de referencia a Terra Indígena Mãe Maria.

## 2. Metodologia de Trabalho

## 2.1 área de estudo

A Terra indígena (TI) Mãe Maria situa-se no Município de Bom Jesus do Tocantins na Região sudeste do Pará, tem uma área de 62.488 hectares, abrangendo três povos indígenas: ParKatêjê, Akrãtikaêjê e os Kykatêjê (RICARDO, 1985), a TI fica distante da cidade de Marabá-PA aproximadamente 30 Quilômetros. Inserida na Região Hidrográfica Tocantins-Araguaia, a Terra Mãe Maria é limitada a oeste pelo rio Flexeiros e a leste pelo rio Jacundá, a reserva é drenada ainda pelo rio Mãe Maria. Atualmente (2016) existem aproximadamente 13 aldeias independentes dentro da Terra Mãe Maria. O perfil geoecológico será elaborado apenas na aldeia indígena kykatêjê, em função dos trabalhos científicos já desenvolvidos nessa comunidade, esta se localiza as margens da BR 222, nas proximidades do Quilômetro 25 da referida rodovia ver figura 1.

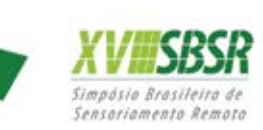

Anais do XVIII Simpósio Brasileiro de Sensoriamento Remoto - SBSR

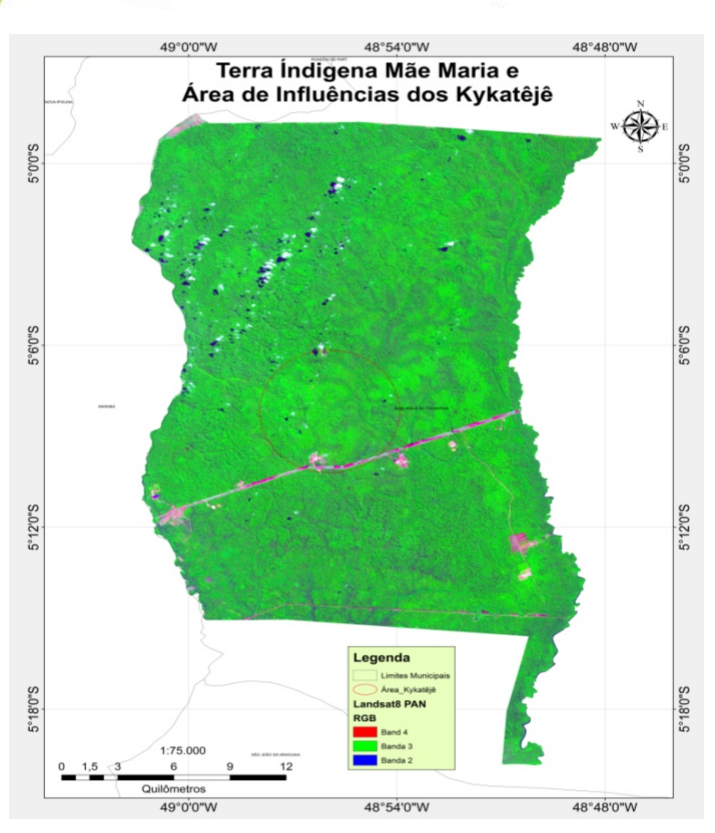

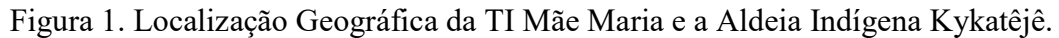

Os kykatêjês se mostram atualmente com elevado grau de organização e gestão política, a área de caça, pesca, coleta de frutos e castanhas, extração de madeira, etc, se estende pela áreas de vegetação da reserva Mãe Maria.

## 2.2 Elaboração do MDE seus atributos topográficos e a elaboração do perfil

As bandas do satélite Landsat 8 em composição RGB764 foi fusionada com a banda Pancromática obtendo como resultado final uma imagens de resolução espacial de 15 metros, sendo processada no software Qgis 2.14 utilizando-se da ferramenta Calculadora Raster e Miscelânea Mosaico, permitindo o realce da vegetação, estradas, drenagem fluviais e as comunidade indígenas. Por se tratar de imagens multiespectrais de distribuição gratuitas optou-se pelo uso das mesmas em toda a pesquisa.

O modelo digital de elevação foi confeccionado a partir das imagens SRTM v.4 cenas: SRTM-26;27 do consórcio para a informação espacial-CGIAR-CSI, interpolada por Jarvis, Nelson e Guevara (2008), seu método possibilitou preencher dados de superfícies irregulares dando uma aproximação da realidade modelada, assim é que, no presente trabalho, foram extraídas curvas de nível em intervalos de 20 metros, das quais foram úteis para definir os atributos topográficos e confeccionar o perfil geoecológico, ver figura 2.

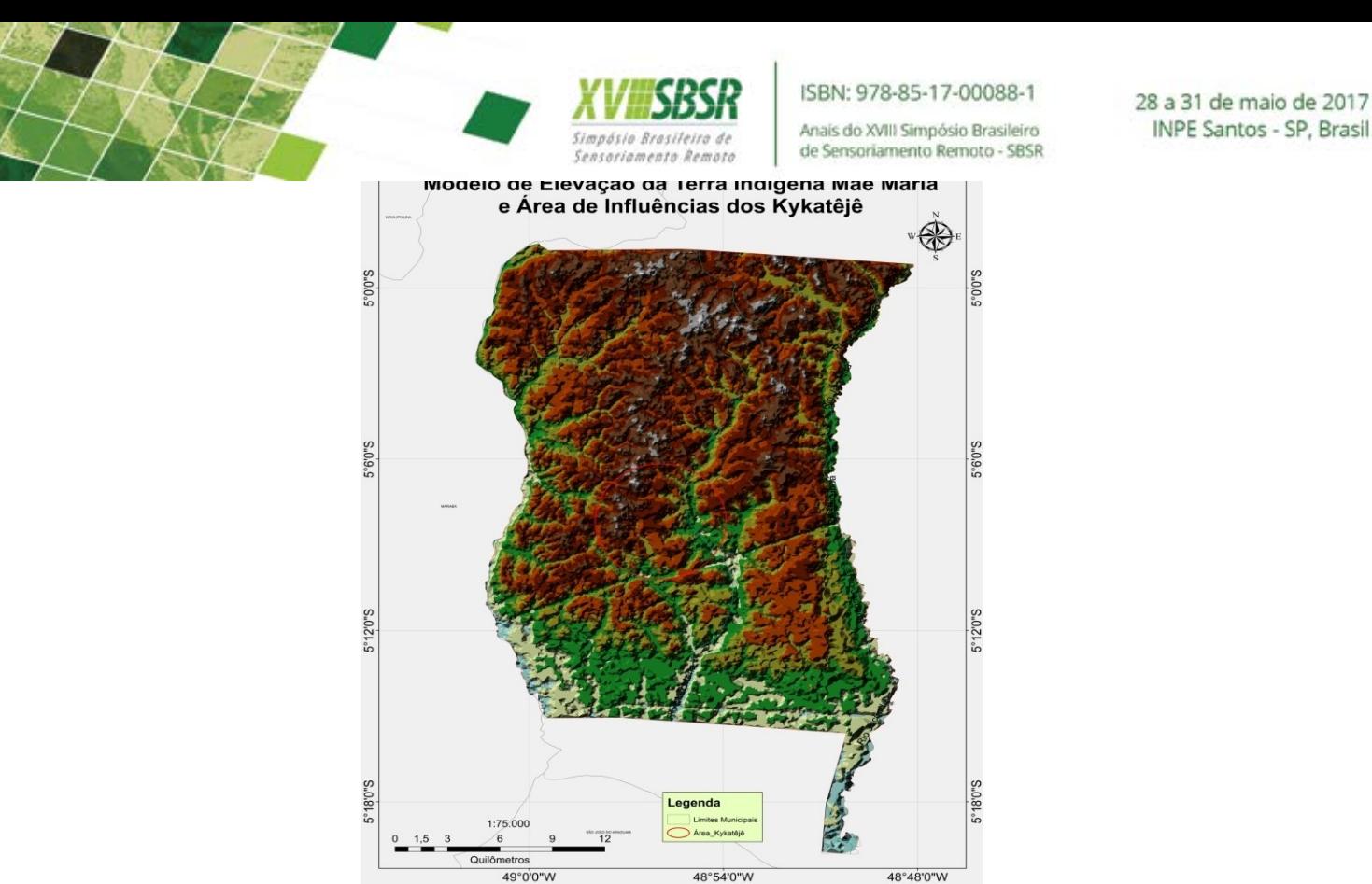

Figura 2. Modelo digital de elevação do Terreno da Terra Indígena Mãe Maria-PA.

O transecto foi realizado no sentido SO-NE no intuito de abarcar grande parte dos sistemas ambientais na Terra Indígena. A partir das curvas de níveis de 20 metros do Plugin Profile no Qgis foi definido um traço de 30 quilômetro S-NE para abarcar as variações topográficas da imagem SRTM. Utilizando do software CorelDraw X8 portable foi importando o perfil como figura para modelar as feições da paisagem em um perfil geoecológico.

A utilização do software CorelDraw como ferramenta de edição, permite ao pesquisador manipular ferramentas básicas de desenho para construir o perfil geoecológico, isso pode ser melhorada com as ferramentas de cores, bem como de adição ou construção de vetores/figuras esquemática que podem traduzir certa dinâmica em Campo.

Faz-se necessário afirmar a escassez de metodologias que exemplifiquem a caracterização metodológica de perfis geoecológicos, sobretudo com o advento das geotecnologias onde estas ferramentas (perfis) deixaram de ser elaboração meramente pela percepção e desenhados em campo à mão livre. A metodologia de elaboração de perfis geoecológicos foi descrita por Mascarenhas e Vidal (2013) com objetivo de sanar essa deficiência.

#### 3. Resultados e Discussão

A partir da extração das curvas de níveis das cenas SRTM V.4 foi gerado um MDE sendo reclassificado pelo método estatístico Quartil, definidos quatro níveis topográficos, este representam informações básicas para geração do perfil, a fim de verificar as variações de inclinação do relevo foi construído um mapa de declividade que possibilitou entender a dinâmica das águas e sua função no retrabalhamento das formas de relevo, ou seja, o mapa permitiu espacializar as encostas ou vertentes em

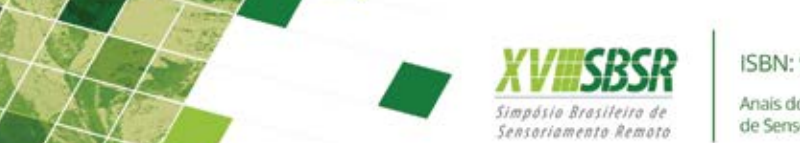

porcentagens no total de quatro classes de declividades (plano, suave ondulado, ondulado e forte ondulado), adaptado de EMBRAPA (2006) ver figura 3.

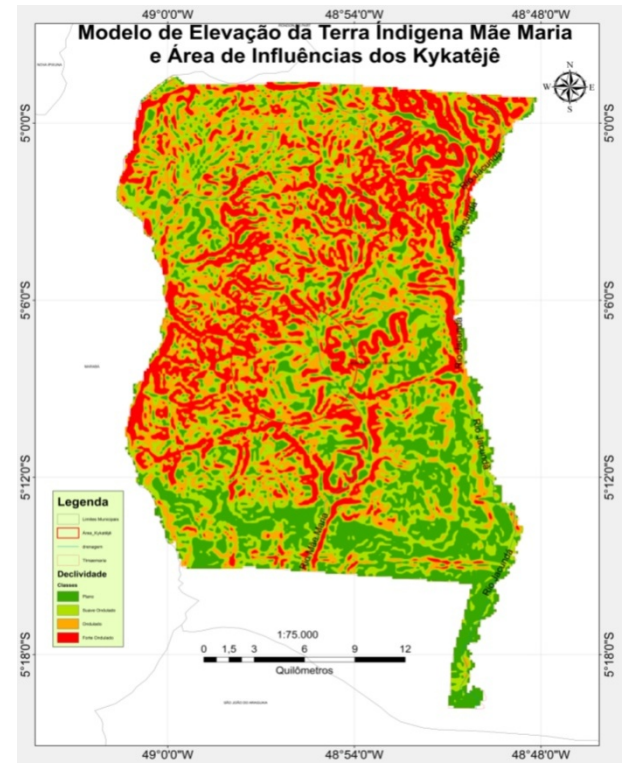

Figura 3. Classes de declividade na Terra Indígena Mãe Maria-PA.

A partir dos mapas básicos (Hipsométrico e de declividade) foi identificada e, caracterizada as unidades geoambientais levando em consideração os elementos geomorfológico, pedológicos e cobertura vegetal – esses elementos foram caracterizados pelas suas estruturas físico-ambientais levantadas em trabalho de campo auxiliado com uso planilhas, imagens Landsat8 e receptor de GPS- E-trex da Garmin. Esse levantamento e caracterização setorizada dos ambientes físicos permitiram a integração dos dados na produção do perfil geoecológico.

O perfil geoecológico realizado na Aldeia indígena kykatêjê demonstrou a interação entre as formas de uso e ocupação impressas na paisagem na aldeia. As formas de uso e ocupação das Terras na Aldeia Kykatêjê foram identificadas em campo descritas no perfil, observadas na figura 4.

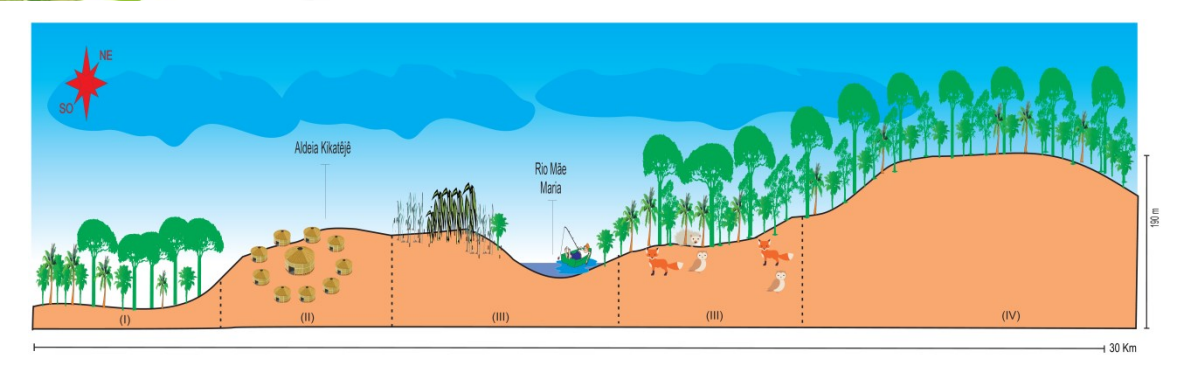

Simpásio Reasileiro de

Sensoriamento Remoto

ISBN: 978-85-17-00088-1

Anais do XVIII Simpósio Brasileiro

de Sensoriamento Remoto - SBSR

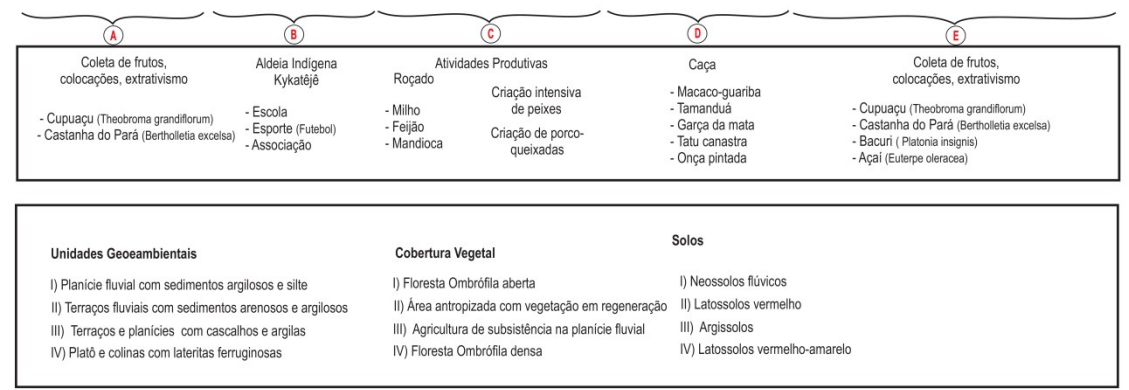

Figura 4. Perfil geoecológico com as formas de uso e ocupação na aldeia indígena Kykatêjê-PA.

Em se tratando de um ambiente rico em diversidade, as áreas comuns, área de mata (coleta de frutos, castanhas, extração de madeira, etc) necessita de um planejamento auto-sustentável com a participação de todos/as, no intuito de apontar as áreas de maior potencialidades para exploração e uso racional dentro da capacidade de suporte ambiental da aldeia.

#### 4.Conclusões

A elaboração de perfil geoecológico na aldeia Kyikatêjê, constitui um instrumento no auxílio e compreensão dos estudos das paisagens na região, uma vez que estes deveram levar em consideração a dinâmica e evolução dos sistemas sócio-ecológicos.

Para a região Sudeste do Pará, verificou-se a ausência de estudos com enfoque na Geoecologia das Paisagens, onde uma das ferramentas principais se efetiva através da elaboração do perfil geoecológico.

A construção de perfis geoecológicos embasará novos estudos da paisagem local e regional, bem como possibilitará abrir uma nova linha de pesquisa cientifica que verse sobre os sistemas sócio-ecológicos na Sudeste do Pará com enfoque na Geoecologia das paisagens.

### Referências

Diniz. A.; Furlan. S. A. Relações entre classificações fitogeográficas, fitossociologia, cartografia,escalas e modificações sócio-culturais no parque estadual de campos do jordão (SP). In: Revista do Departamento de Geografia, FFLCH-USP, São Paulo, n 12, p. 123-61. 1998.

Embrapa. Sistema brasileiro de classificação de solos. 2. ed. Centro Nacional de Pesquisa de Solos.Rio de Janeiro, EMBRAPA-SPI, 2006.

Furlan. S. A. Técnica de Biogeografia. In: VENTURI. L. A. B. (Org.) Praticando Geografia: técnicas de Campo e laboratório. São Paulo: Oficina de Textos, 2009.

Jarvis, A., H.I. Reuter, A. Nelson, E. Guevara, 2008, Hole-filled SRTM for the globe Version 4, available from the CGIAR-CSI SRTM 90m Database. Disponível: <srtm.csi.cgiar.org> acesso: 31. Out. 2016

Mascarenhas, A. L. S. ; Vidal, M. R. . O Uso do Perfil Geoecológico para a Representação da Paisagem: Uma Metodologia Útil em Campo?. In: XV Simpósio Brasileiro de Geografia Física Aplicada, 2013, Vitória-ES. Anais dos Trabalhos Científicos. Vitória: Departamento de Geografia. CCHN. UFES., 2013. v. 1. p. 754-761.

Monteiro. C. A. F. Geossistema: a história de uma procura. São Paulo, Contexto, 2000.

QGIS. User guide, versão 2.14 Palmas. Disponível: <http://docs.qgis.org/2.14/en/docs/user\_manual/> acessado em 30 de abril, 2012.

Ricardo, Carlos Alberto. (org). Povos indígenas no Brasil. São Paulo, CEDI, 1985.

Rodriguez, José Manoel Mateo. SILVA, Edson Vicente da. CAVALCANTI, Agostinho Paula Brito. Geoecologia das paisagens: uma visão geossistêmica da análise ambiental. Fortaleza: Editora UFC, 2004.

Santos, R. F. Planejamento Ambiental: teoria e prática. São Paulo: Oficina de Textos, 2004.

Troppmair. H. Biogeografia e Meio Ambiente. UNESP, Rio Claro, 1995.

[View publication stats](https://www.researchgate.net/publication/318404966)